$,$  tushu007.com

## $<<$ SQL Server 2000 $>>$

 $<<$ SQL Server 2000  $>>$ 

- 13 ISBN 9787505378919
- 10 ISBN 7505378910

出版时间:2002-9

Rankins R

页数:970

字数:1548000

extended by PDF and the PDF

http://www.tushu007.com

, tushu007.com

## $<<$ SQL Server 2000 $>>$

SQL Server 2000 SQL Server 2000

SQL Server 2000

SQL Server 2000

**BCP** DTS SQL Mail SQL Server Transact-SQL

erver SQL Server<br>
erverten SQL Server SQL Server 2000  $<<$ SQL Server 2000 $>>$ 

Microsoft SQL Server and Microsoft SQL Server and 1.1 and 1.2 SQL Server 1.3 SQL Server Enterprise Manager 1.4 SQL Service Manager 1.5 SQL Server Agent 1.6 SQL Query Analyzer 1.7 SQL Profiler 1.8 数据转换服务 1.9 复制 1.10 Microsoft Search Server(全文查找 1.11 Analysis Services OLAP Server 1.12 2 SQL Server 2000 2.1 SQL Server  $2000$   $2.2$  SQL Server  $200$   $2.3$  SQL Server  $200$   $2.4$   $3$   $S$ QL Server  $200$  $31$  SQL Server  $200$   $32$  SQL Server  $200$   $33$   $4$  $SQL Server$  4.1  $SQL Server$  4.2 4.3 4.4 45 4.6 SQL Server 4.7 4.8 4.9 4.10  $4.11$   $4.12$   $4.13$   $5$   $5.1$  SQL Server 5.2 5.3 5.4 5.5 ODBC 5.6 Internet SQL Server 5.7 SQL Server  $\blacksquare$  SQL Server  $\blacksquare$  6.1  $\blacksquare$  6.1  $\blacksquare$  $62$  6.3  $64$  6.5 6.6 6.6  $6.7$   $7$   $SQL$  Server Enterprise Manager  $7.1$   $E$ nterprise Manager SQL Server 7.2  $7.3$   $7.4$   $7.5$   $7.6$  DTS 7.7 Support Services 7.8 7.9 7.10 Taskpad 7.11 Query Designer 7.12 7.13 7.14 8 SQL Server 8.1 BCP 8.2 Data Transformation Services 8.3 ISQL/OSQL 8.4 makepipe readpipe 8.5 ODBCcmpt 8.6 odbcping 8.7 rebuildm 8.8 regrebld 8.9 8.10 SQLDiag 8.11 SQLMaint 8.12 SQLServr 8.13 VSwitch 8.14 9 SQL Server  $9.2$  SQL Server  $9.3$   $9.4$   $9.5$ 9.6 (9.7 to 9.7 to 9.7 sql Server 10.1 to 10.2 to 10.2 to 10.2 to 10.2 to 10.2 to 10.2 to 10.2 to 10.2 to 10.2 10.3 10.4 10.5 10.6 T-SQL 10.7 Table Designer 10.8 Enterprise Manager 10.9 10.10 10.10 10.10 10.10 10.10 10.10 10.10 10.10 10.10 10.10 10.10 10.10 10.10 10.10 10.10 10.10 10.10 10.10 10.10 10.10 10.10 10.10 10.10 10.10 10.10 10.10 10.10 10.10 10.10 10.10 10.1  $10.11$   $10.12$   $11$   $SQL$  Server  $11.1$   $11.2$  T-SQL 11.3 Enterprise Manager 11.4 11.5 11.6 12 12.1 12.2 12.3 12.4 12.5 12.6 13 SQL Server 13.1 13.2 13.3 13.4 13.4  $135$   $136$   $137$   $138$   $139$   $14$  $14.1$   $14.2$   $14.3$   $14.4$  $14.5$  14.6  $14.7$  14.8  $14.9$ 14.10 14.11 table 14.12 14.13 Query Analyzer 14.14 Microsoft Visual Studio Visual BASIC 14.15 14.16 14.17 SQL 14.18 14.19  $14.20$  14.21  $15$  15.1  $15.1$  $15.2$  15.3 AFTER 15.4 inserted deleted 15.5  $15.6$ 15.7 15.8 15.9 IS9INSTEAD OF 15.10 16 16.1 16.2 16.3 16.4 16.5 16.6 16.7 17 18  $19$   $20$  SQL Server  $21$   $22$ BCP SQL Server 23 DTS SQL Server 24 SQL Server 数据库 第25章 数据复制 第26章 定义SQL Server环境与命名标准 第四部分 Transact-SQL 第27章 在SQL Server 2000 Fransact-SQL 28 and 29 Server 30 SQL Server 31 32 33 34 SQL Server Profiler 35 Query Analyzer SQL 36 SQL Server 性能 第37章 锁与性能 第38章 数据库设计与性能 第39章 配置、调整和优化SQL Server选项 第六部分 SQL Server Microsoft 40 SQL Mail 41 SQL Server 2000 AML 42

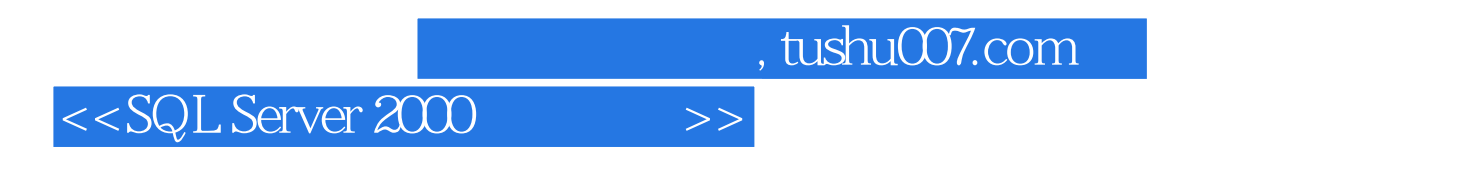

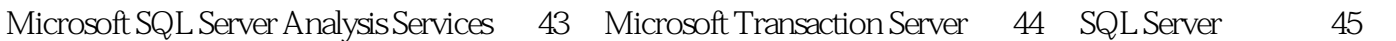

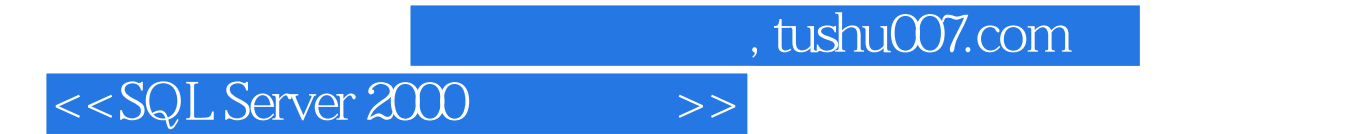

本站所提供下载的PDF图书仅提供预览和简介,请支持正版图书。

更多资源请访问:http://www.tushu007.com